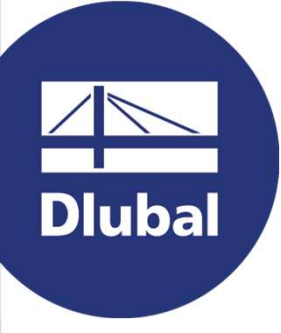

#### Structural Analysis & Design Software

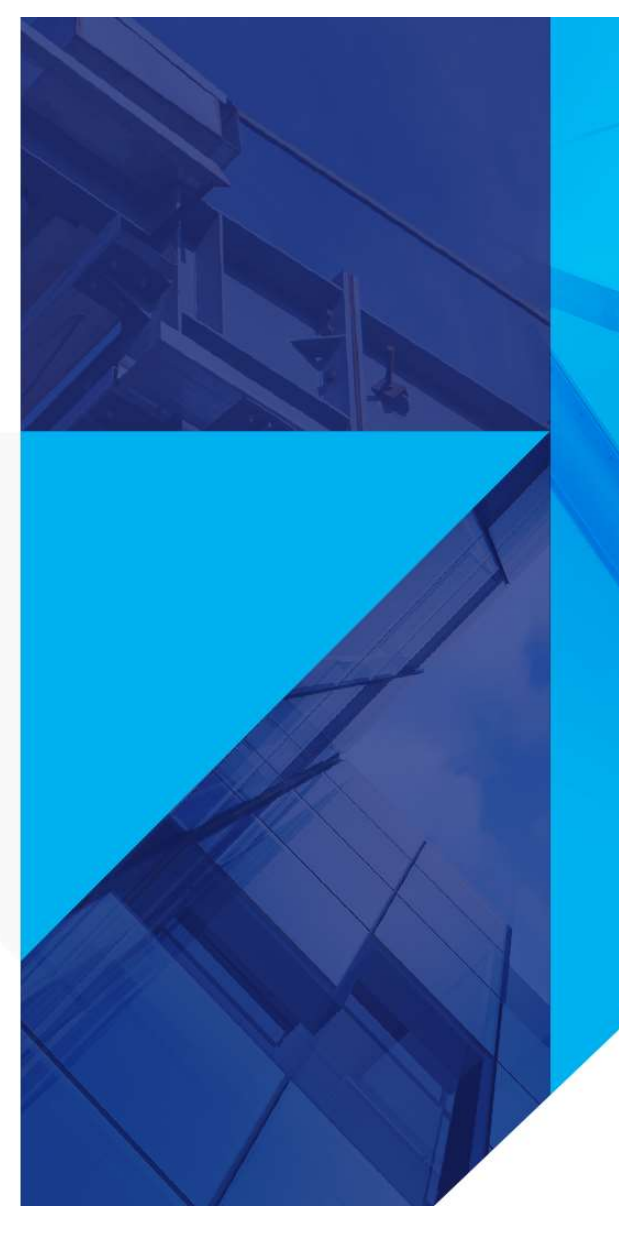

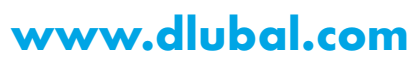

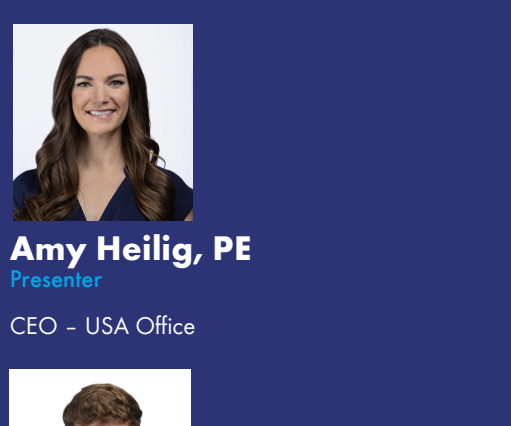

Amy Heilig, PE Presenter

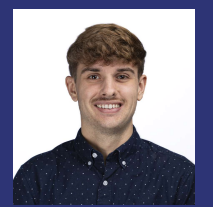

Alex Bacon, EIT **Moderator** 

Technical Support Engineer

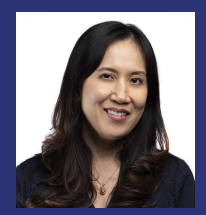

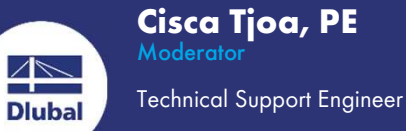

**Webinar** 

Introduction to Time **History** Analysis in RFEM 6

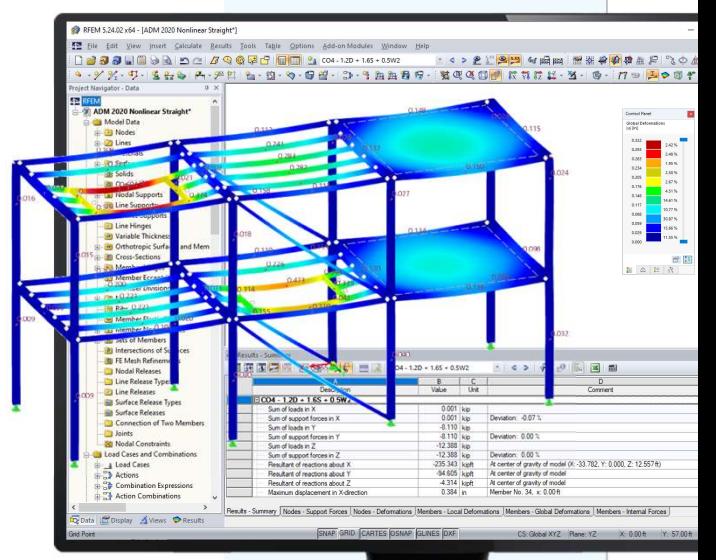

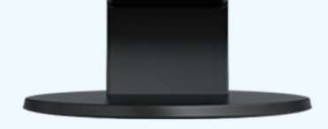

2

苶

### **Questions** During the **Presentation**

ᆕ

GoToWebinar Control Panel Desktop

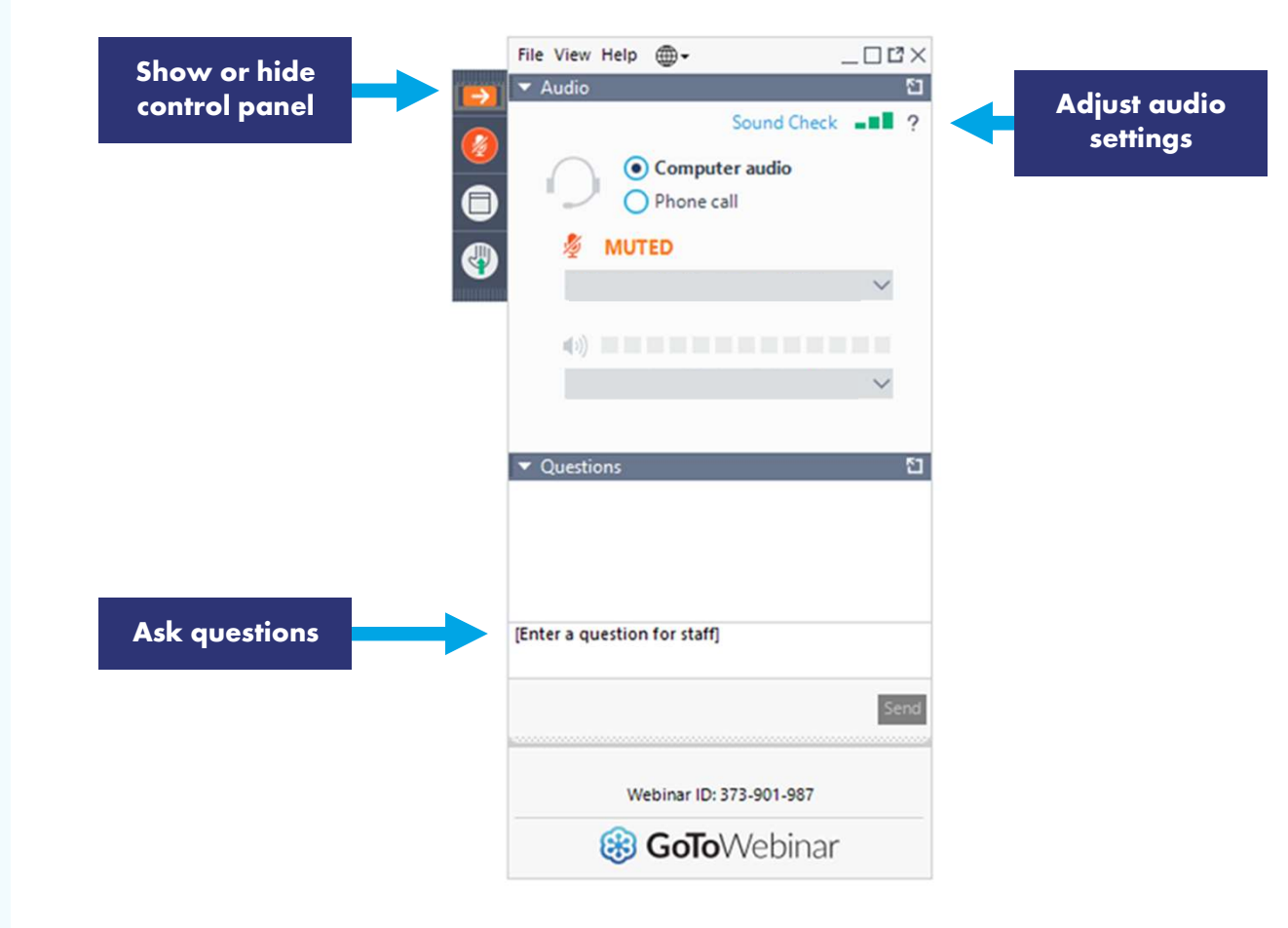

**AND**<br>Dlubal

恣

#### **Content**

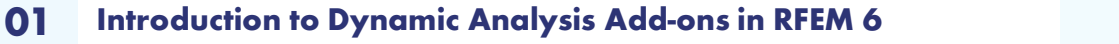

- Natural vibration analysis utilizing Modal Analysis 02 Add-on
- 03 External excitation over time utilizing Time History<br>Anglysis Add on Analysis Add-on
- Example 1: Machine-induced vibration analysis 04
- Example 2: Blast analysis 05

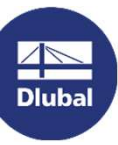

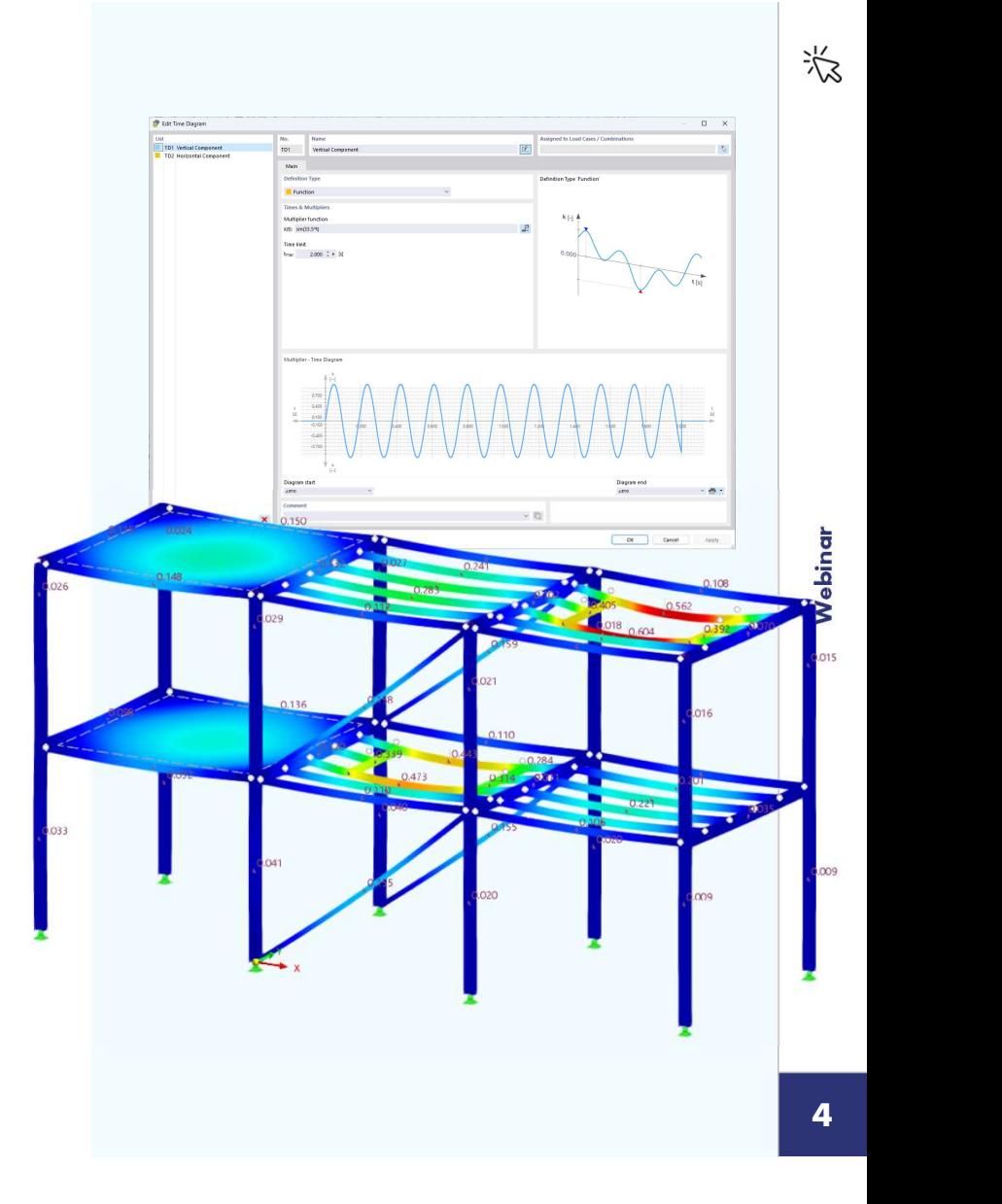

Dlubal Software

#### Dynamic Analysis Add-ons for RFEM 6

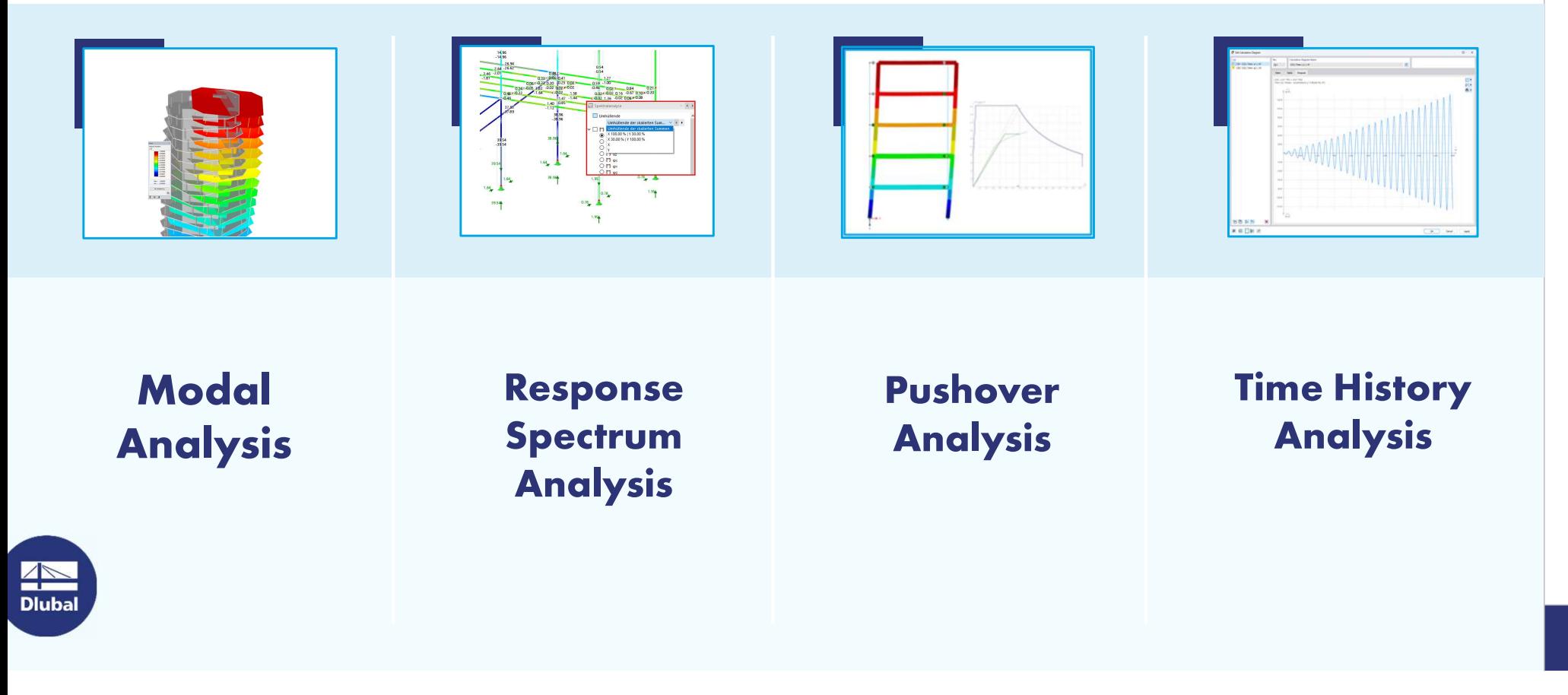

5Webinar

苶

#### Time History Analysis Add-on Features

- **IMPROVED Analysis integration and workflow in RFEM 6**
- **EXECOMBINE USER** Combine user-defined or function time diagrams with nodal, member, surface, free and generated loads
- **EXECOMBINE MULTIPLE Independent excitation functions**
- **EXED:** Linear Implicit Newmark or Linear Modal solver available
- **Nonlinear elements are ignored or converted to linear elements**
- **EXECONSIDER STATES CONSIDER STATES EXECUTE:** Consider structural damping w/ Raleigh damping coefficients or Lehr's damping value
- **Graphical display of results w/ calculation diagrams**
- **Result display in individual time steps or as an envelope during**

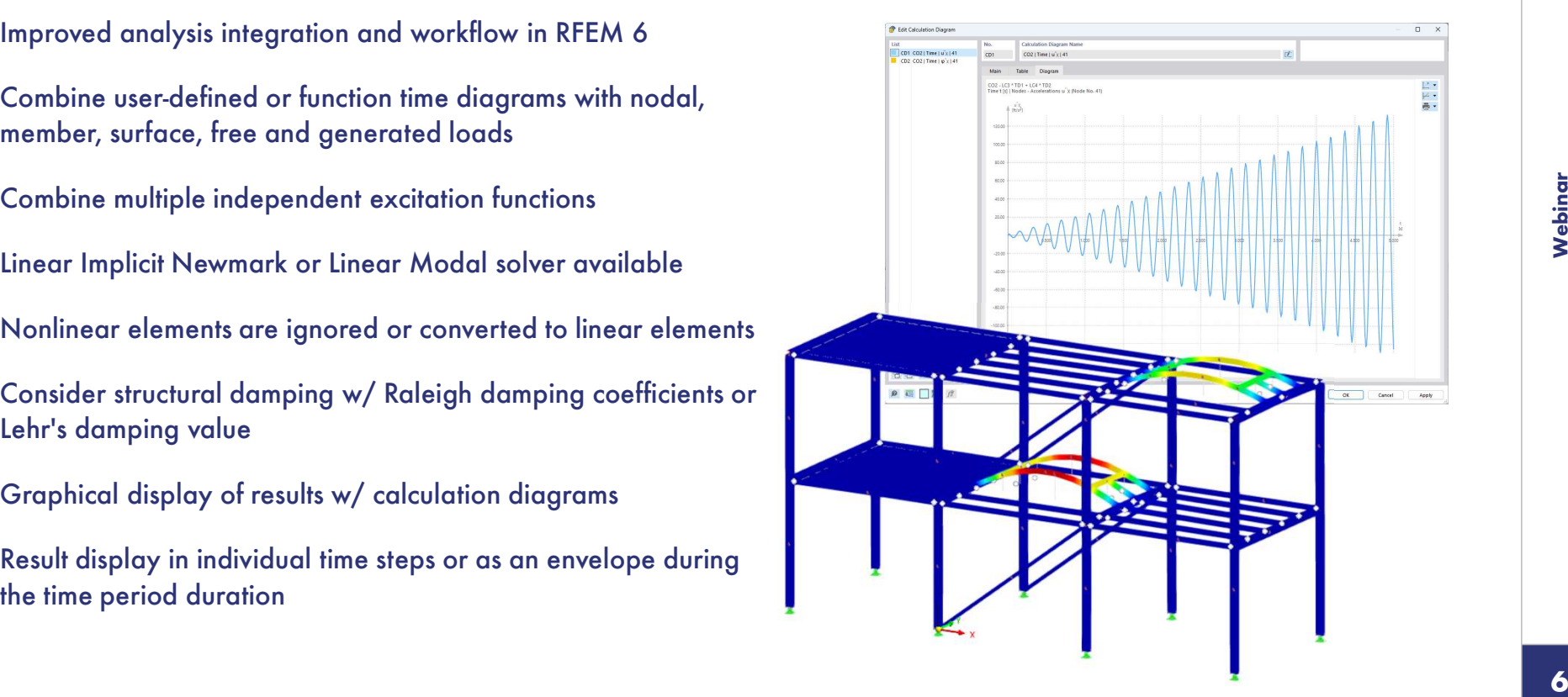

恣

**Dlub** 

## Example 1: Machine-Induced Vibrations

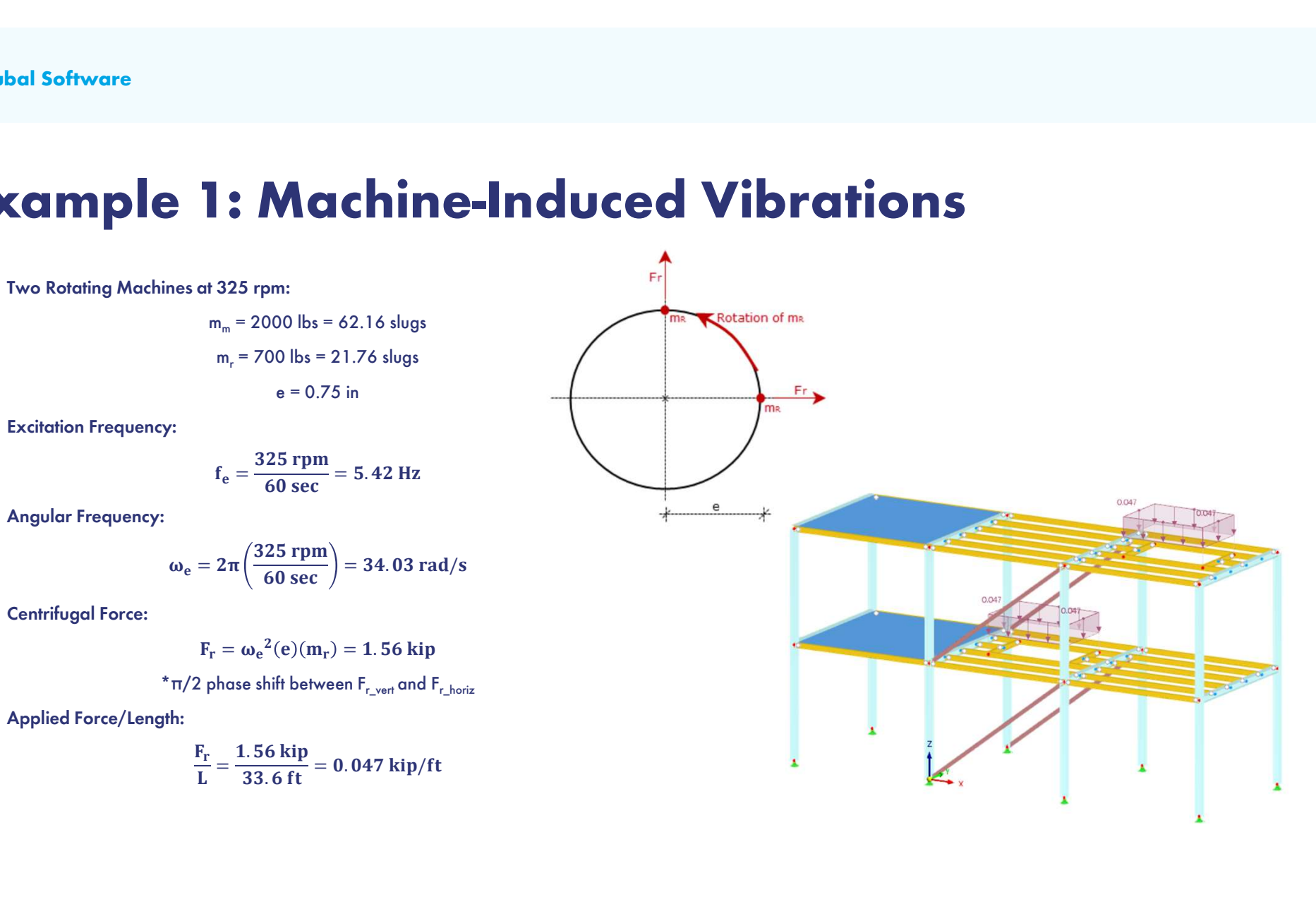

**AND**<br>Dlubal

# Example 2: Blast Analysis Cample 2: Blast Analysis<br>• Pressure wave formed by explosion<br>• Use of "free load – varying along perimeter"<br>• Triangular shaped development of load vs. time

- **Pressure wave formed by explosion**
- 
- 
- **User-defined time diagram**

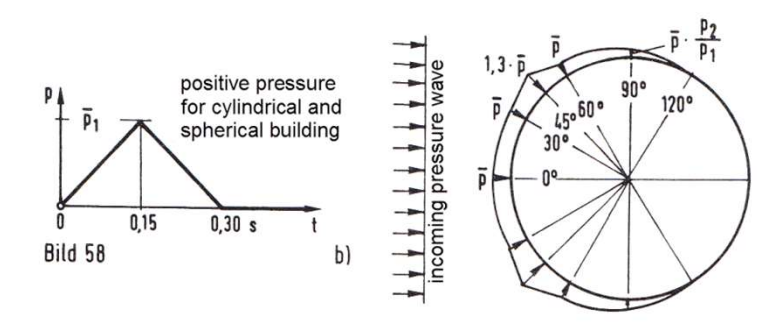

© Dynamik der Baukonstruktionen by Christian Petersen

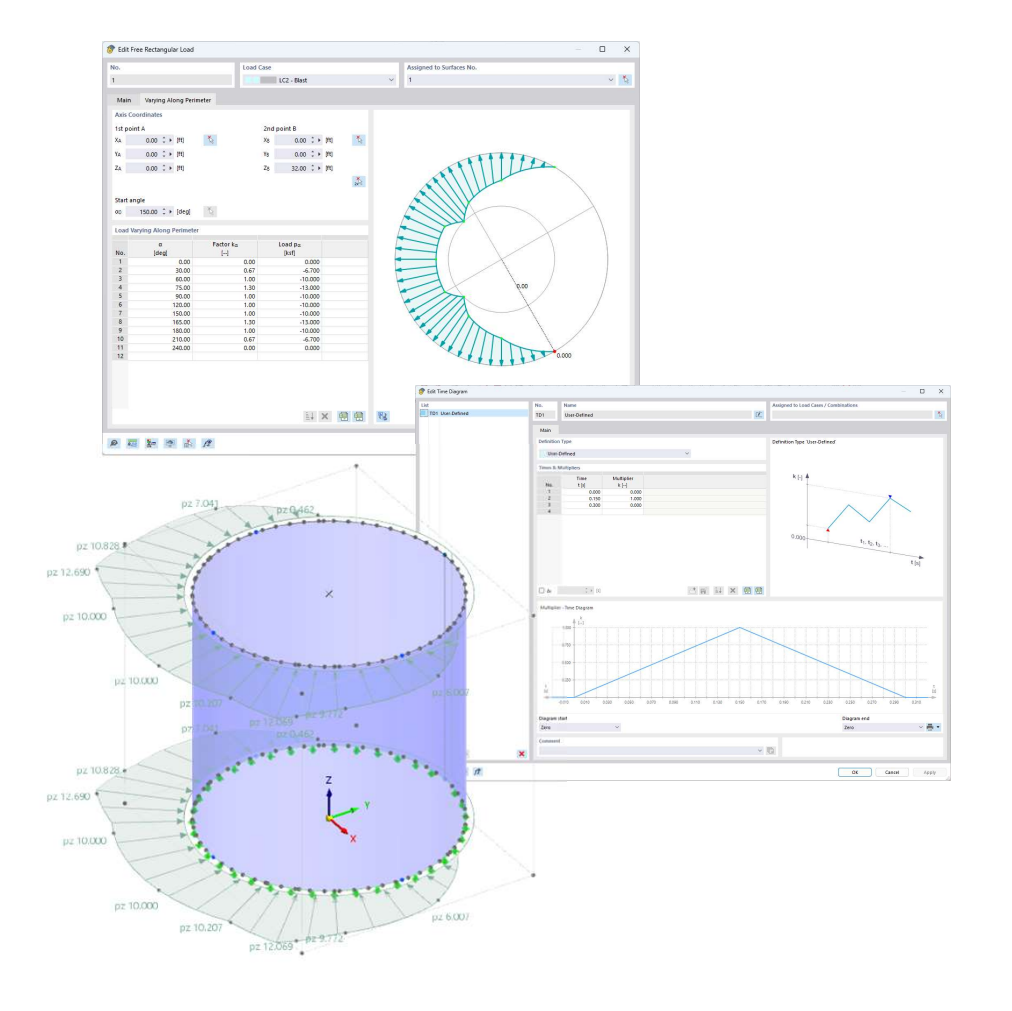

苶

### Dlubal Software Information

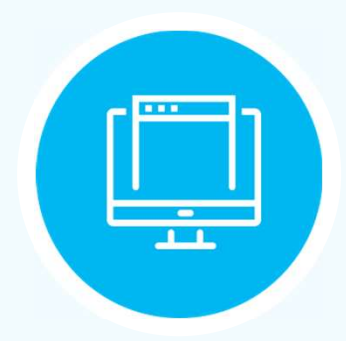

#### Visit website www.dlubal.com

- Videos and recorded webinars
- Events and conferences
- Knowledge Base articles
- FAQs

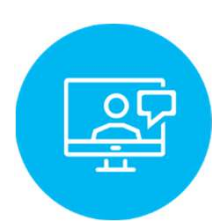

Register for **Online Training** 

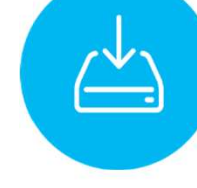

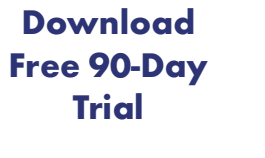

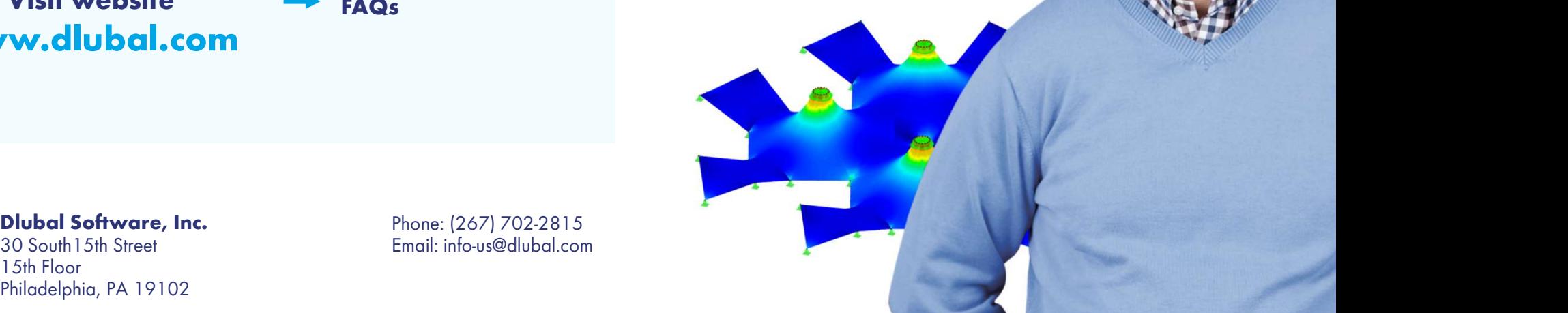

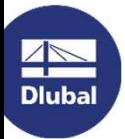

30 South15th Street 15th Floor Philadelphia, PA 19102 Phone: (267) 702-2815 Email: info-us@dlubal.com Dlubal Software

# Webinars and PDH We**binars and PDH**<br>Upcoming Webinars PDH Certificates

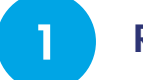

Register www.dlubal.com **1999** 

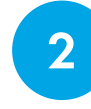

**2** Support & Learning **吸煙線** Webinars

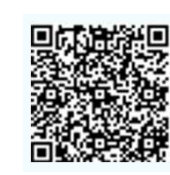

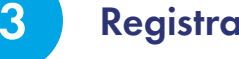

**3** Registration through email

1

Automatically emailed to participants

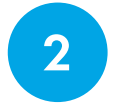

Available for the full 2 **Avallable for the full**<br> **presentation** 

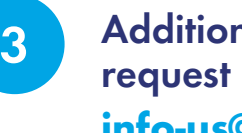

Additional attendees request PDH to info-us@dlubal.com

Continuing Education Certificate For successfully completing the webinar: Introduction to the New RFEM 6 1.0 Professional Development Hour (1 PDH) Participan **John Smith** Instructor(s)<br>Any Helig, P( The New 11 Service Dided Subware, Inc., The Graham Building, 30 Suith 156.<br>These, 12th Place, Philosophia, FA 19102  $\blacksquare$ 

**AND**<br>Dlubal

10

恣

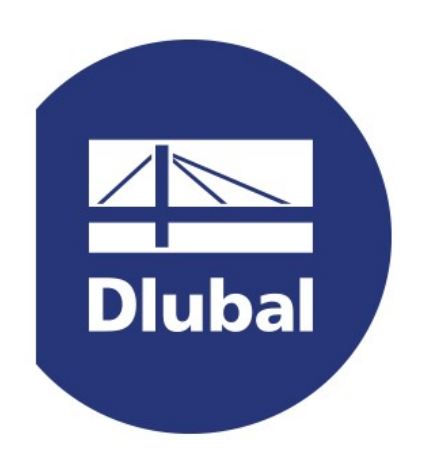

### www.dlubal.com